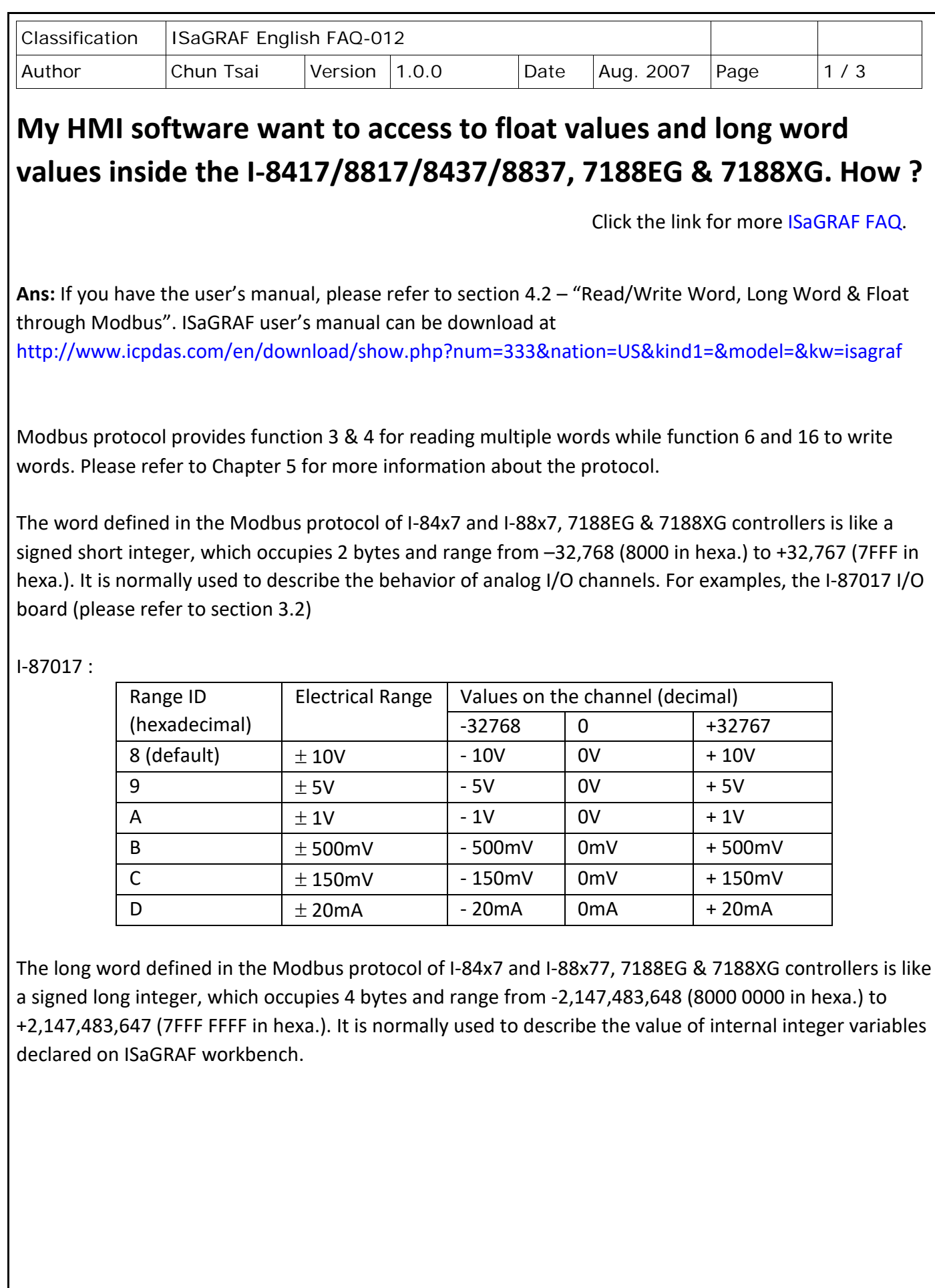

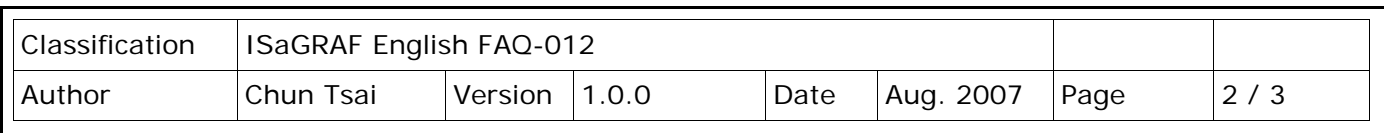

All integer variables declared on ISaGRAF are signed 32-bit format however the integer variable, which assigned with a network address will only, occupies 1 word (2 bytes) in the Modbus transportation format. Since a long word occupies 2 words (4 bytes), to Read/Write long word through Modbus, the network address assigned to the integer variable has to be followed as below.

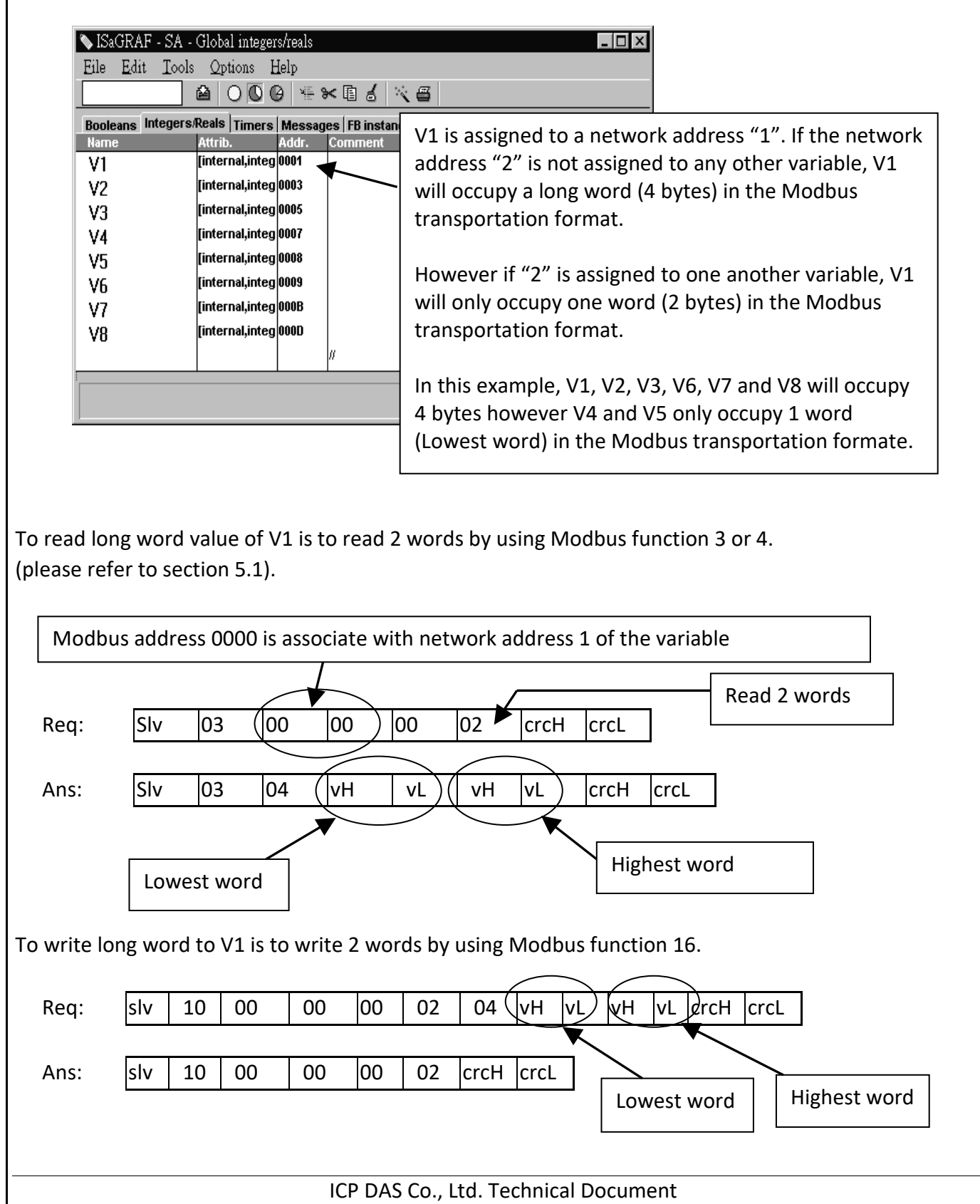

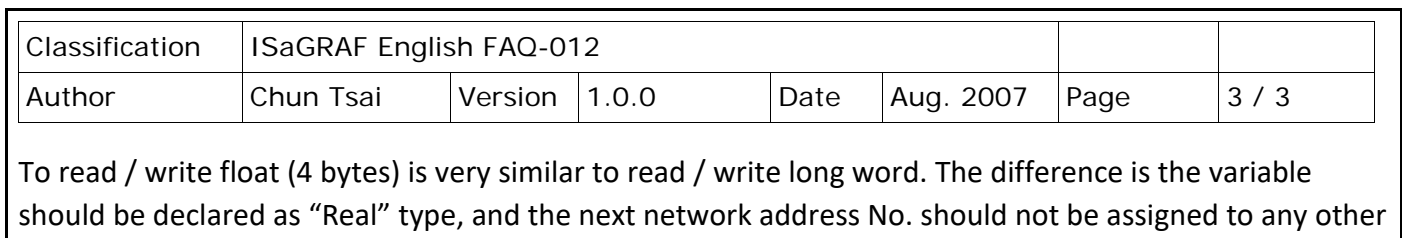

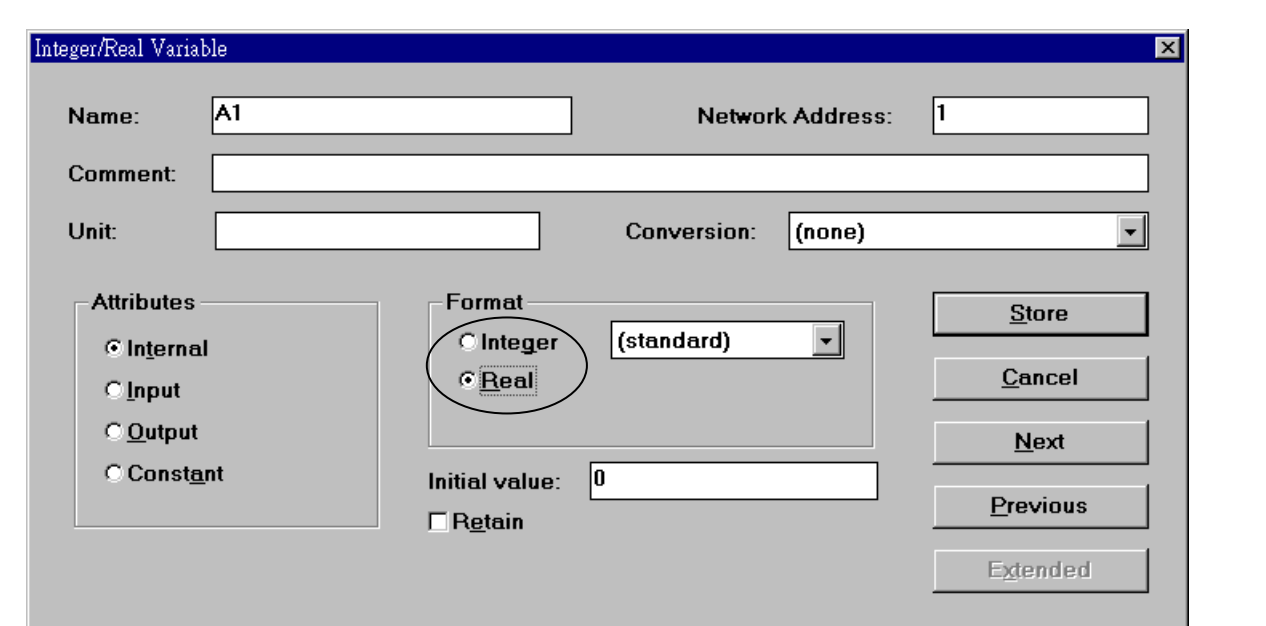

There are much available HMI softwares from the market. You don't need to care about the Modbus protocol format. Just be careful to assign the correct network address on ISaGRAF.

Click the link for more ISaGRAF FAQ: <http://www.icpdas.com/en/faq/index.php?kind=280#751>

variable.